## **RANCANG BANGUN APLIKASI SISTEM PAKAR UNTUK MENDIAGNOSA PENYAKIT PARU DENGAN MENGGUNAKAN METODE** *CASE-BASED REASONING* **DAN** *NEAREST NEIGHBOR RETRIEVAL*

### **TUGAS AKHIR**

Diajukan Sebagai Salah Satu Syarat UntukMemperoleh Gelar Sarjana Teknik Pada JurusanTeknik Informatika

Oleh

## **VERDY ANGGRIZAL 10851004171**

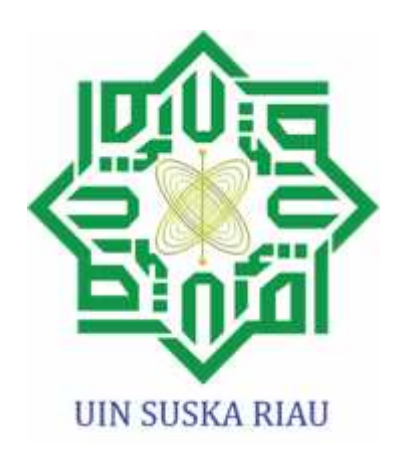

### **FAKULTAS SAINS DAN TEKNOLOGI UNIVERSITAS ISLAM NEGERI SULTAN SYARIF KASIM RIAU PEKANBARU 2014**

#### **LEMBAR PENGESAHAN**

### **RANCANG BANGUN APLIASI SISTEM PAKAR** UNTUK MENDIAGNOSA PENYAKIT PARU DENGAN **MENGGUNAKAN METODE CASE-BASED REASONING DAN NEAREST NEIGHBOR RETRIEVAL**

#### **TUGAS AKHIR**

Oleh

#### **VERDY ANGGRIZAL** 10851004171

Telah dipertahankan di depan sidang dewan penguji Sebagai salah satu syarat untuk memperoleh gelar sarjana Teknik Informatika Fakultas Sains dan Teknologi Universitas Islam Negeri Sultan Syarif Kasim Riau Di Pekanbaru, pada tanggal 25 April 2014

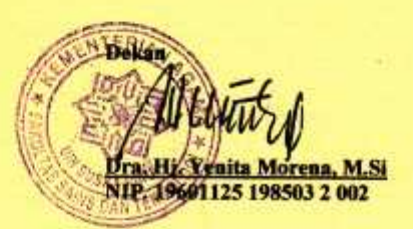

#### **DEWAN PENGUJI**

Ketua **Sekretaris** Penguji I Penguji II : DR. Okfalisa, ST, M.Sc : Fitri Wulandari, S.Si, M.Kom : Lestari Handayani, ST,M.Kom : Lola Oktavia, ST, MTI

Pekanbaru, 25 April 2014 Mengesahkan,

**Ketua Jurusan** 

**Elin Ha** ani, S.T. M.Kom NIP. 19810523 200710 2 003

iii

#### **LEMBAR PERSETUJUAN**

### **RANCANG BANGUN APLIKASI SISTEM PAKAR UNTUK MENDIAGNOSA PENYAKIT PARU DENGAN** MENGGUNAKAN METODE CASE-BASED REASONING DAN **NEAREST NEIGHBOR RETRIEVAL**

#### **TUGAS AKHIR**

Oleh

#### **VERDY ANGGRIZAL** 10851004171

Telah diperiksa dan disetujui sebagai laporan tugas akhir di Pekanbaru, pada tanggal 25 April 2014

**Pembimbing** 

Fitri Wulandári, S.Si, M.Kom<br>NIP. 19741016 200003 2002

ü

## **RANCANG BANGUN APLIKASI SISTEM PAKAR UNTUK MENDIAGNOSA PENYAKIT PARU MENGGUNAKAN METODE** *CASE-BASED REASONING* **DAN** *NEAREST NEIGHBOR RETRIEVAL*

### **VERDY ANGGRIZAL**

### **10851004171**

Tanggal Sidang: 25 April 2014 Periode Wisuda: Juni 2014

Jurusan Teknik Informatika

Fakultas Sains dan Teknologi

Universitas Islam Negeri Sultan Syarif Kasim Riau

### **ABSTRAK**

Paru-paru merupakan organ tubuh manusia yang berfungsi sebagai tempat bertukarnya oksigen dan karbondioksida. Paru-paru ini sendiri rentan terhadap penyakit. Beberapa kendala akan dialami oleh seseorang yang menderita penyakit paru, oleh karena itu diperlukan sebuah sistem pakar yang dapat membantu seseorang dalam mendiagnosa penyakit paru.Banyak metode yang dapat diguanakan dalam membangun sebuah sistem pakar, salah satunya adalah metode *Case- Based Reasoning* dan *Nearest Neighbor Retrieval.*Alasan mendasar sistem pakar dapat dikembangkan yaitu untuk menggantikan seorang pakar, menyediakan kepakaran setiap waktu dan di berbagai lokasi, serta mahalnya biaya konsultasi seorang pakar.Sistem pakar mendiagnosa penyakit paru ini akan memberikan diagnosa nama penyakit dan nilai kemiripan penyakit dengan kasus lama, juga akan memberikan keterangan pengobatan terhadap penyakit yang diderita oleh pasien. Sistem pakar ini dapat memberikan diagnosa terhadap 7 jenis penyakit paru serta 25 jenis gejala penyakit paru. Berdasarkan pengujian dengan 5 sample pasien, maka didapatkan kesimpulan yaitu sistem pakar ini memiliki keakuratan 95% dalam mendiagnosa dan telah sesuai dengan yang diharapkan.

**Kata kunci:***Case-Based Reasoning, Nearest Neighbor Retrieval,* Penyakit Paru, Sistem Pakar

## *DESIGN EXPERT SYSTEM FOR DIAGNOSING LUNG DISEASE WITH CASE-BASED REASONING METHOD AND NEAREST NEIGHBOR RETRIEVAL*

# **VERDY ANGGRIZAL**

**10851004171**

*Date of Final Exam : April* 25<sup>th</sup>, 2014 *Graduation Ceremony Period : June, 2014*

*Informatics Engineering Department Faculty of Science And Technology State Islamic Universityof Sultan SyarifKasim Riau*

### **ABSTRACT**

*The lungs are the organs of the human body that function as oxygen and carbon dioxide traded his place. The lungs themselves vulnerable to disease. Some constraints will be experienced by a person suffering from lung disease, therefore required an expert system that can assist a person in diagnosing lung diseases. Many methods can be primarily used in building an expert system , one of which is the method of Case -Based Reasoning and Nearest Neighbor Retrieval. The fundamental reason that the expert system can be developed to replace an expert, provide expertise at all times and in various locations, as well as the high cost of consulting an expert . Expert system to diagnose lung diseases will provide a diagnosis of the disease and the value of the name similarity with the case of a long illness, will also provide a description of the treatment of the disease suffered by the patient. This expert system can provide a diagnosis of the 7 types of lung disease as well as 25 types of lung disease symptoms. Based on testing with a sample of 5 patients, it was concluded that this expert system has a 95 % accuracy in diagnosing and was as expected.*

*Keywords:Case-Based Reasoning, Expert System, Lung Disease, Nearest Neighbor Retrieval*

### **KATA PENGANTAR**

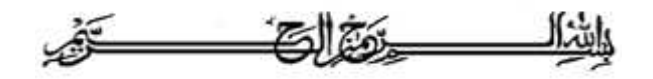

*Assalamu'alaikum warahmatullahi wabarakatuh,*

*Alhamdulillahi Robbil'alamin,* puji dan syukur atas ke-hadirat Allah SWT, yang telah memberikan limpahan rahmat dan karunia-Nya kepada penulis, sehingga penulis dapat menyelesaikan penelitian sekaligus penulisan laporan tugas akhir ini. Shalawat beriring salam diucapkan untuk junjungan kita Rasulullah Muhammad SAW, karena jasa Beliau kita bisa menikmati zaman yang penuh dengan ilmu pengetahuan seperti sekarang ini.

Laporan tugas akhir ini merupakan salah satu syarat untuk memenuhi persyaratan akademis yang bertujuan untuk meraih gelar sarjana di Jurusan Teknik Informatika, Fakultas Sains dan Teknologi, Universitas Islam Negeri Sultan Syarif Kasim Riau. Dalam menyelesaikan penelitian tugas akhir ini, penulis telah banyak mendapatkan bantuan, bimbingan serta petunjuk baik secara langsung maupun tidak langsung. Untuk itu, dalam kesempatan ini penulis mengucapkan banyak terima kasih kepada :

- 1. Allah SWT, yang dengan rahmatNya memberikan semua yang terbaik dan yang dengan hidayahNya memberikan petunjuk sehingga dalam penyusunan laporan ini berjalan lancar.
- 2. Rasulullah SAW, yang telah membawa petunjuk bagi manusia agar menjadi manusia paling mulia derajatnya di sisi Allah SWT.
- 3. Bapak Prof. Dr. H. M. Nazir, selaku Rektor Universitas Islam Negeri Sultan Syarif Kasim Riau.
- 4. Ibu Dra. Yenita Morena, M.Si, selaku Dekan Fakultas Sains dan Teknologi Universitas Islam Negeri Sultan Syarif Kasim Riau.
- 5. Ibu Elin Haerani, ST, M.Kom, selaku ketua Jurusan Teknik Informatika Fakultas Sains dan Teknologi.
- 6. Ibu Fitri Wulandari, S.Si, M.Kom, selaku dosen pembimbing tugas akhir yang selalu sabar menghadapi penulis, dalam memberikan arahan, dukungan, waktu, serta ilmu yang sangat bermanfaat kepada penulis.
- 7. Bapak Muhammad Affandes M.T sebagai koordinator tugas akhir yang sangat bersabar dan telah banyak memberi masukan-masukan untuk menyelesaikan penulisan tugas akhir ini.
- 8. Ibu Lestari Handayani, ST, M.Kom, selaku dosen penguji I dan Ibu Lola Oktavia, ST, MTI selaku dosen penguji II, yang telah memberikan banyak masukan dan saran untuk penyempurnaan tugas akhir ini.
- 9. Terima kasih kepada kedua orang tua tercinta yakni Afrizal, S.Kom, MM dan Anggreni Tri Yanti yang selalu mendoakan dan memberikan semangat kepada penulis dalam menyelesaikan tugas akhir ini.Semoga beliau selalu dalam lindungan Allah SWT serta segala ketulusan dan pengorbanan beliau di ridhoi oleh Allah SWT.
- 10. Terima kasih kepada keluarga besar penulis, kakek, nenek, mami, papi, oom, tante, serta adik-adikku yang telah memberikan saran, doa, serta dukungannya kepada penulis.
- 11. Terima kasih kepada yang terkasih dan tersayang Widya Efiariza yang telah memberikan doa, saran, dukungan, dan semangat yang tiada hentinya kepada penulis dalam menyelesaikan tugas akhir ini.
- 12. Terima kasih kepada keluarga besar Widya Efiariza yang telah memebrikan semangat dan dorongan besar kepada penulis dalam penyelesaian tugas akhir ini.
- 13. Teman-temanku Rusdi, Gusman, Fauzi, Enda, Ali, Dani, Inof, Fahrul, Jumadi, Asep, Budi, Didi, Tori, Robi, Ilyas, TIF 08, TIF 09, Tif 010 serta teman-teman lain yang tidak dapat penulis sebutkan satu per satu. Terima kasih dukungan dan sarannya. Semoga kita bisa mencapai cita-cita kita semua. Amin Ya Allah.
- 14. Seluruh pihak yang belum penulis cantumkan, terima kasih atas dukungannya, baik material maupun spiritual.

Akhirnya, penulis menyadari dalam penyusunan dan penulisan laporan ini masih terdapatnya kekurangan dan kesalahan. Oleh karena itu, penulis sangat mengharapkan saran dan kritik yang membangun untuk penyempurnaan laporan

ini maupun untuk kemajuan penulis pribadi. Semoga laporan tugas akhir ini bermanfaat kepada penulis dan pembaca.

*Wassalamu'alaikum warahmatullahi wabarakatuh.*

Pekanbaru, 13 April 2014

Penulis

## **DAFTAR ISI**

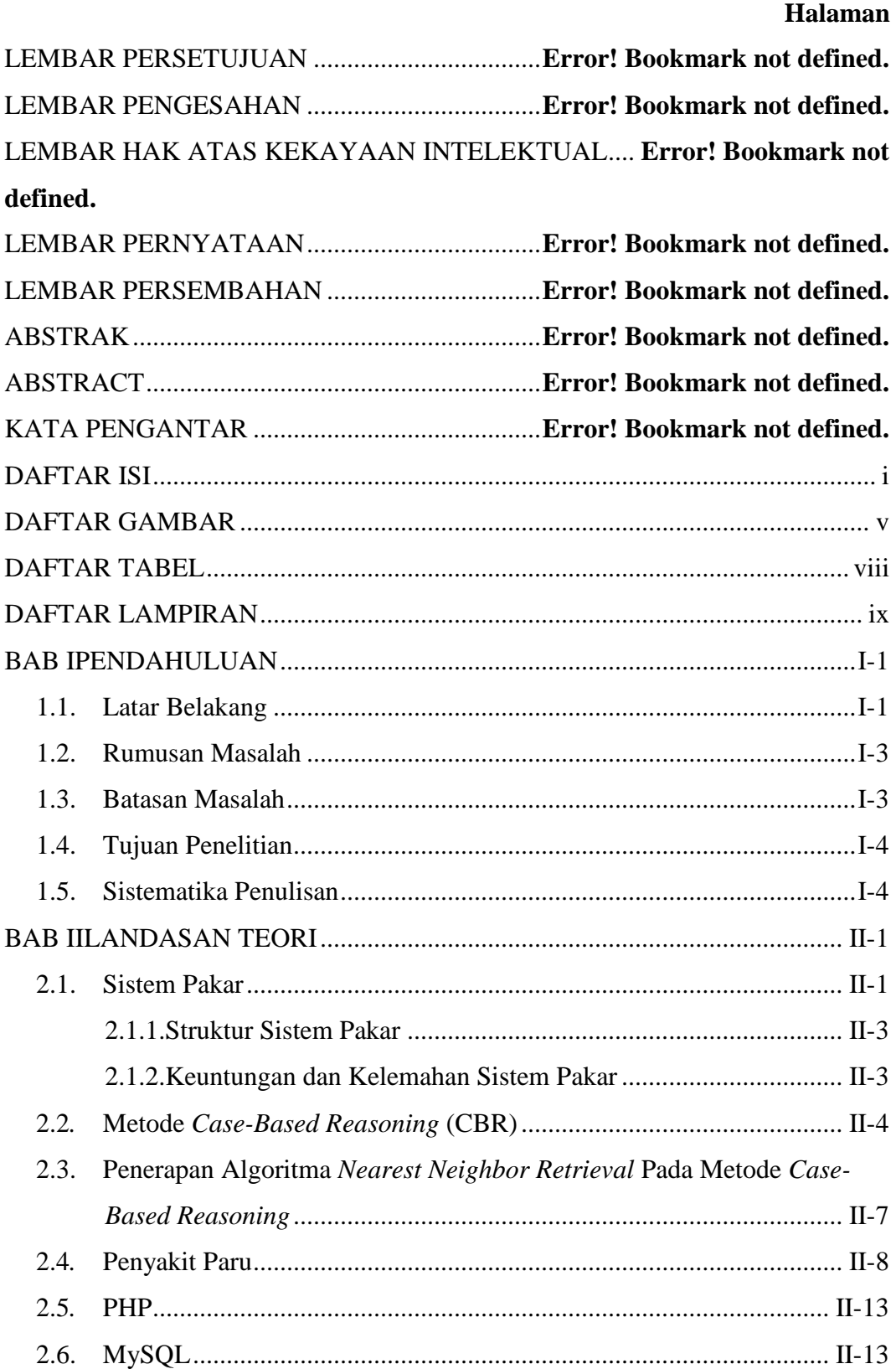

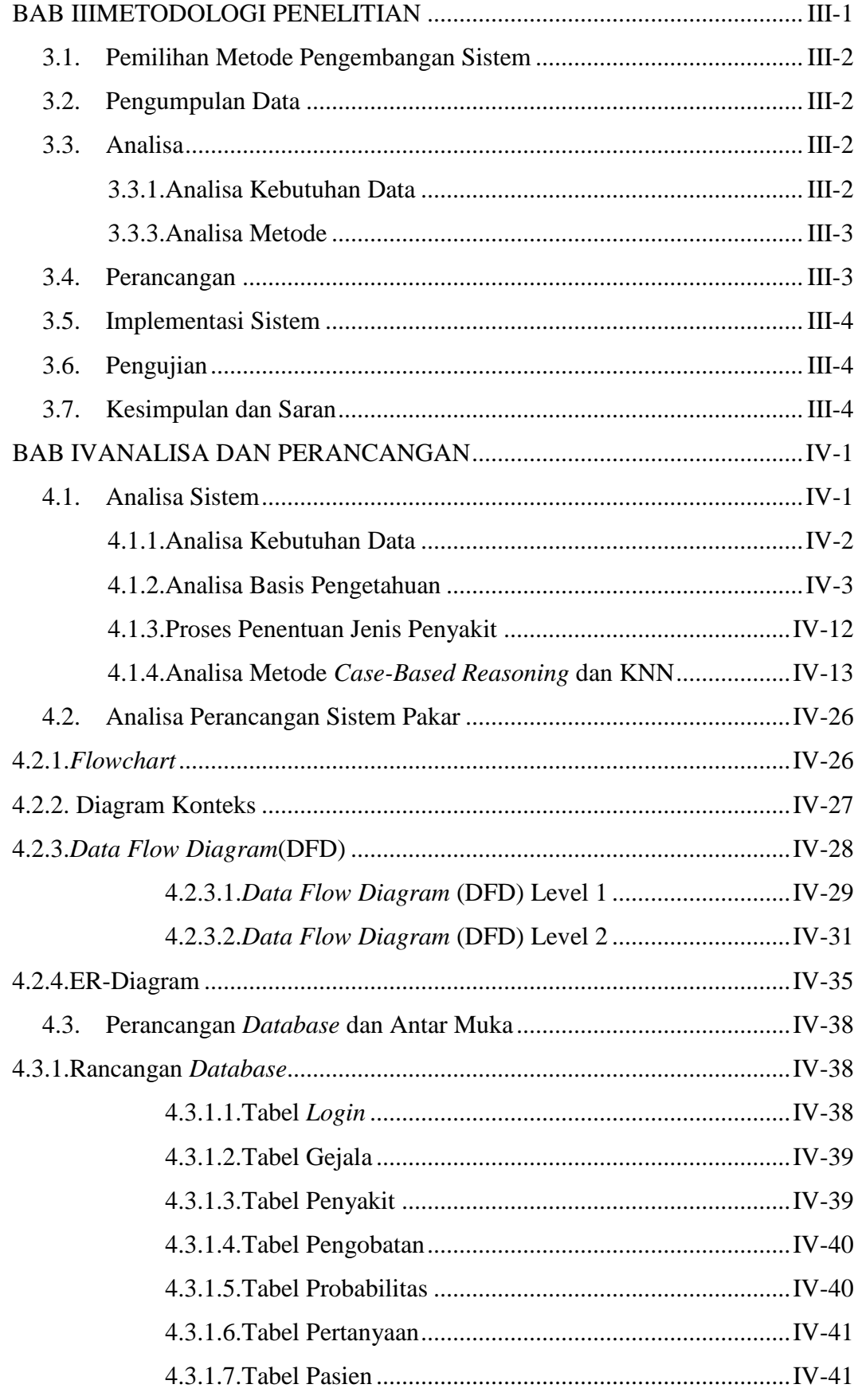

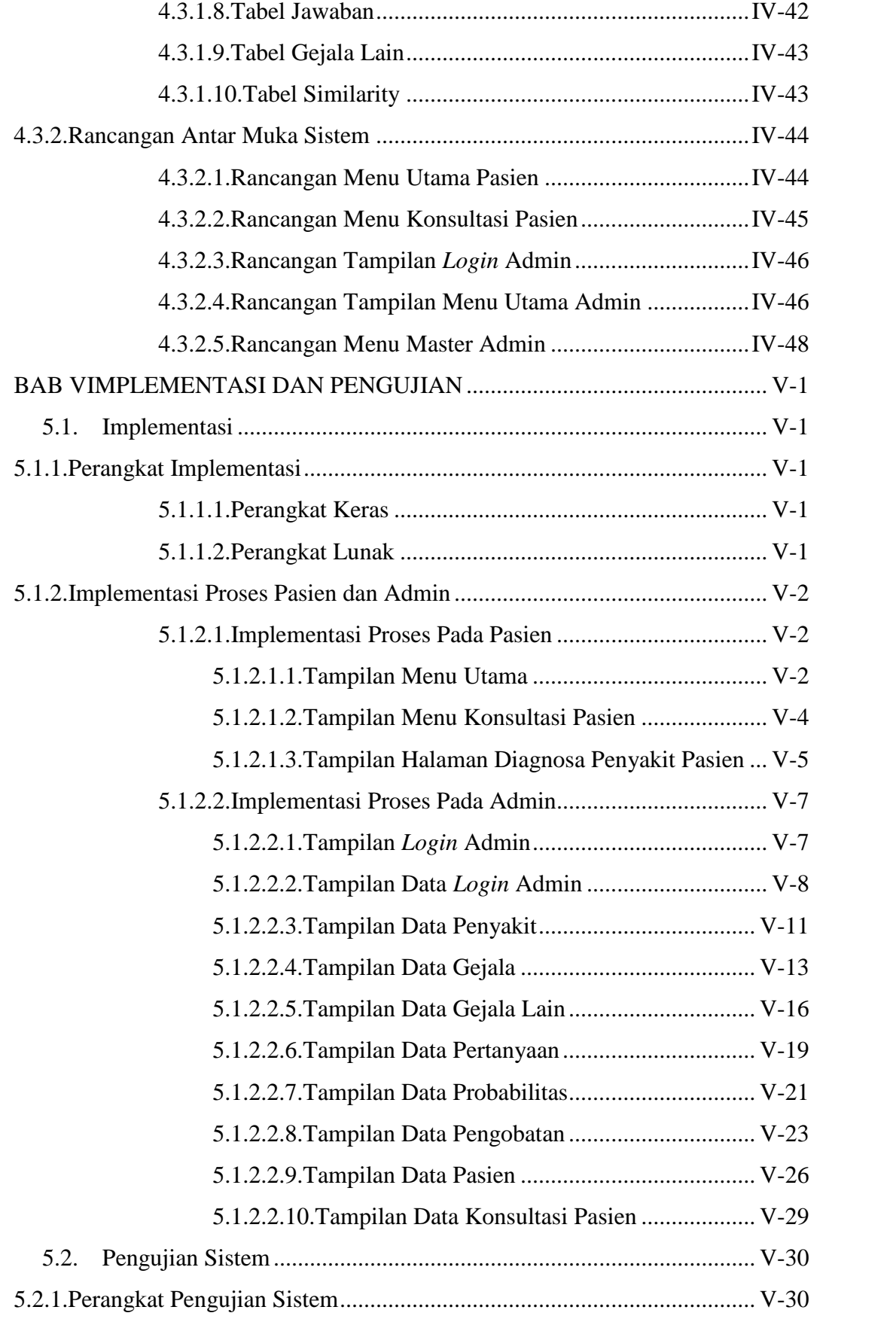

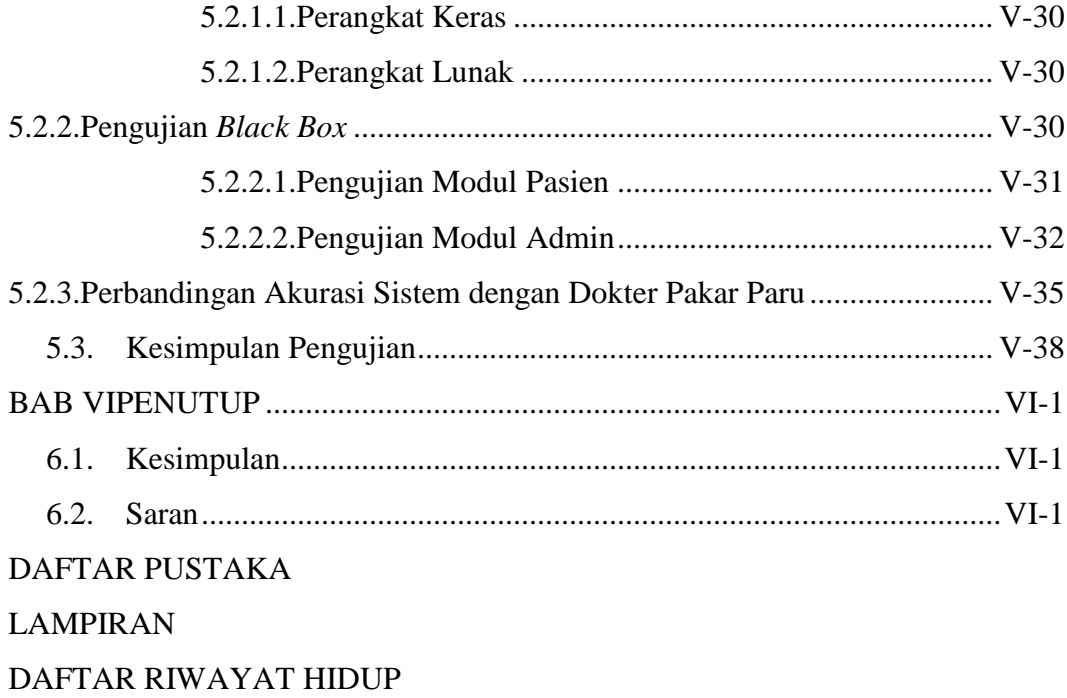

## **DAFTAR GAMBAR**

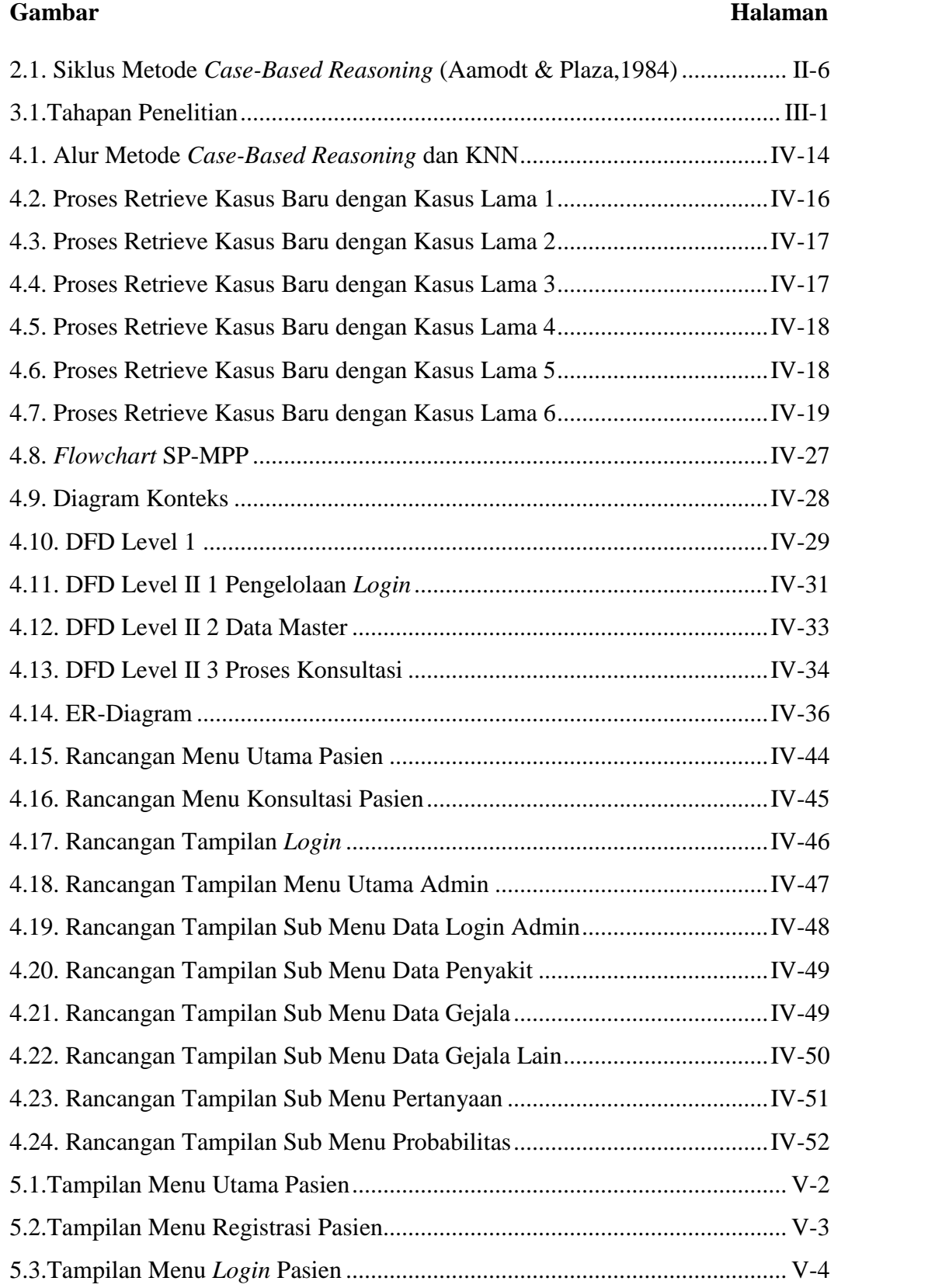

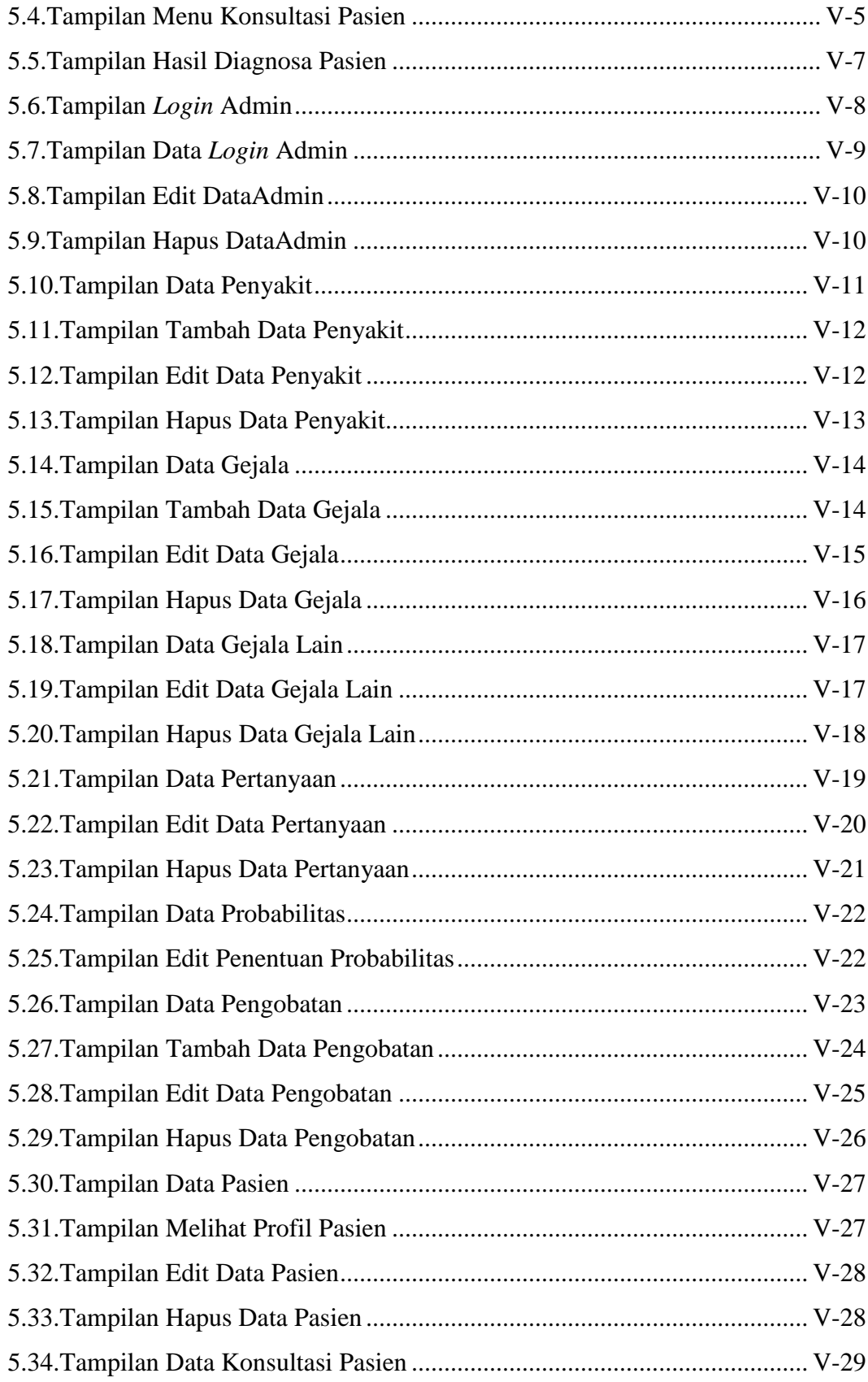

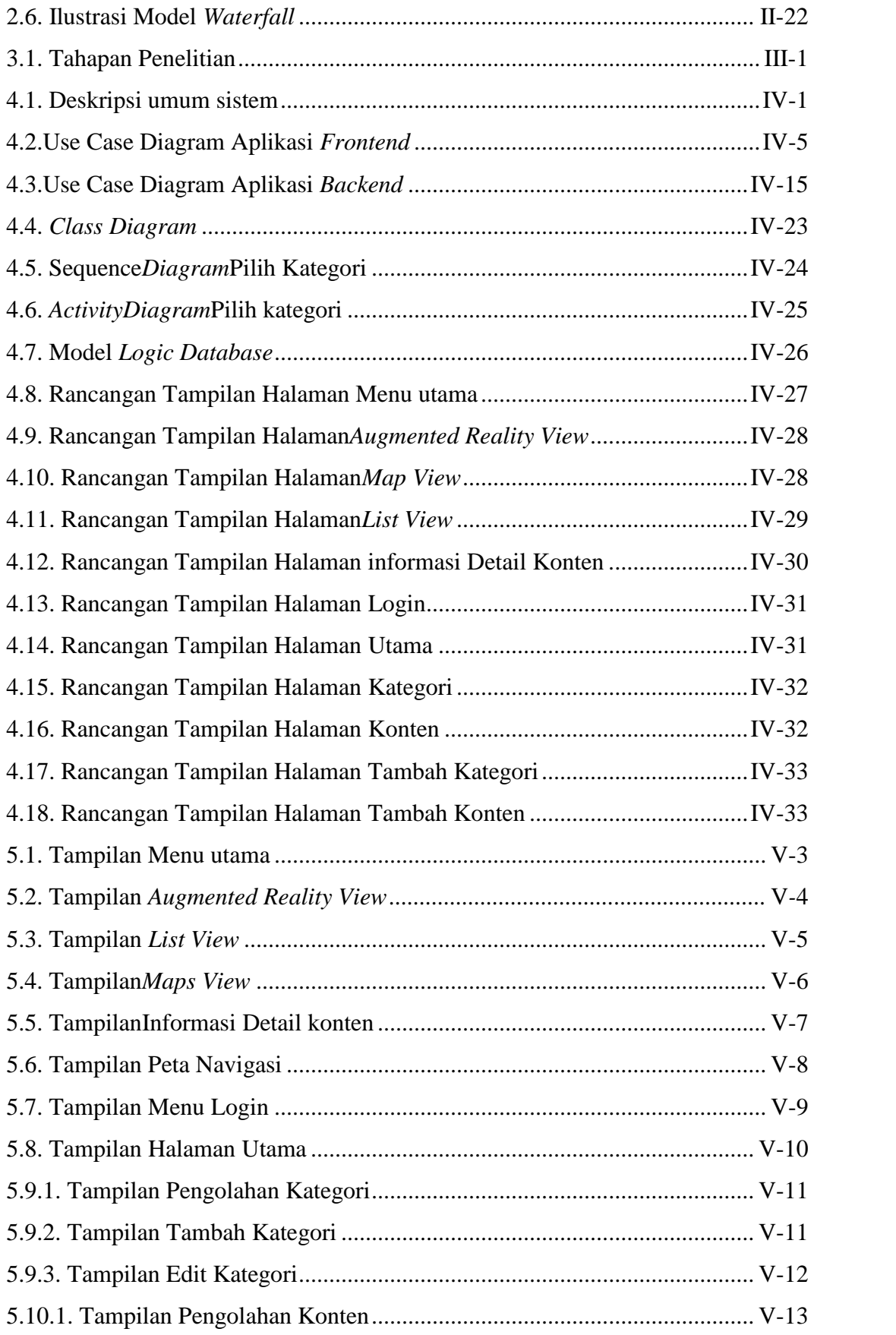

### **DAFTAR TABEL**

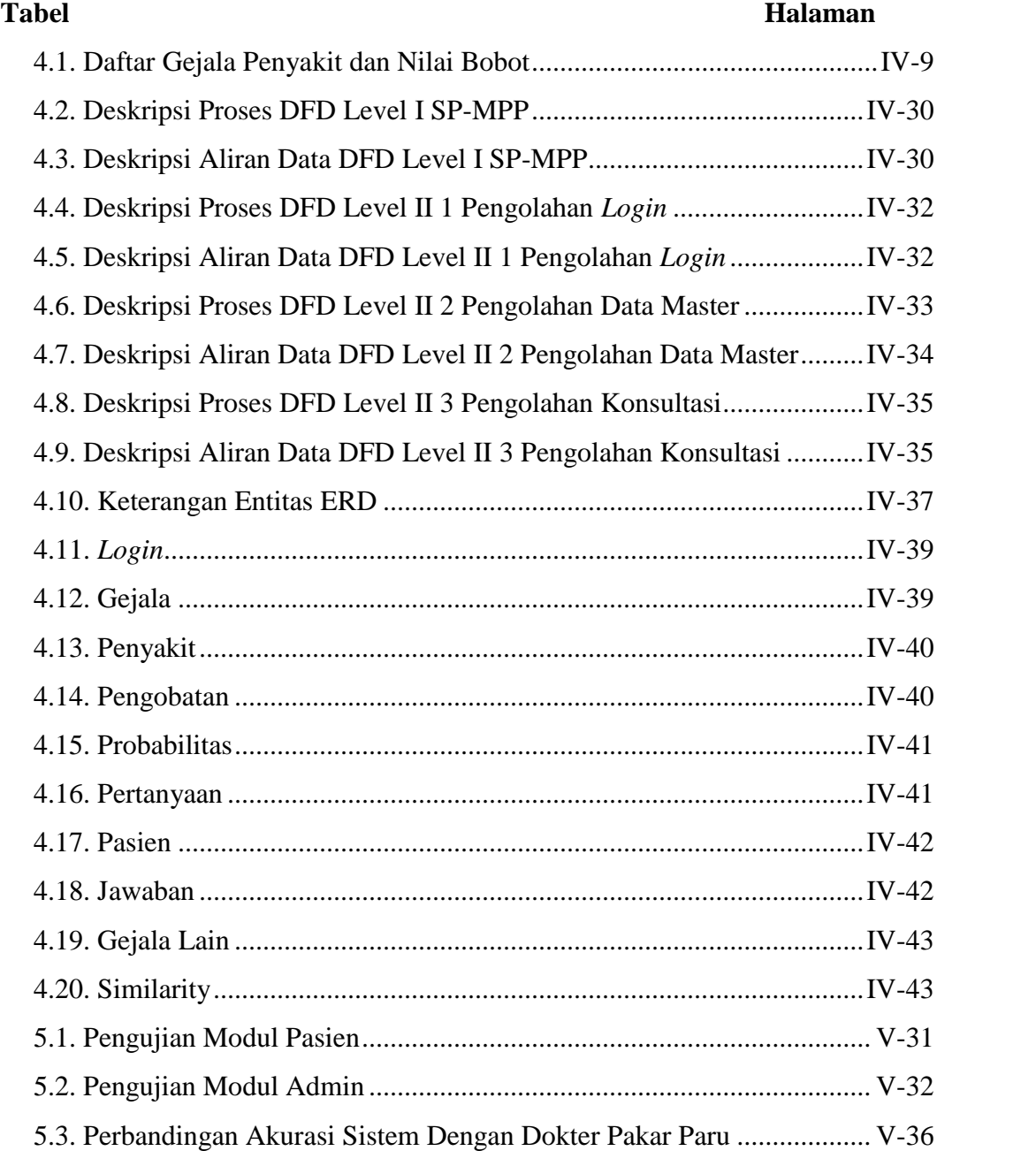

## **DAFTAR LAMPIRAN**

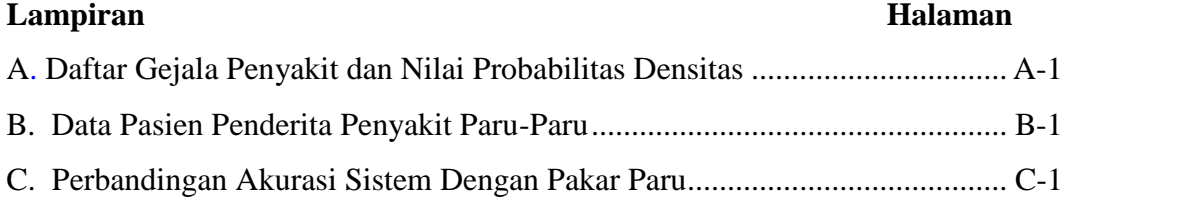